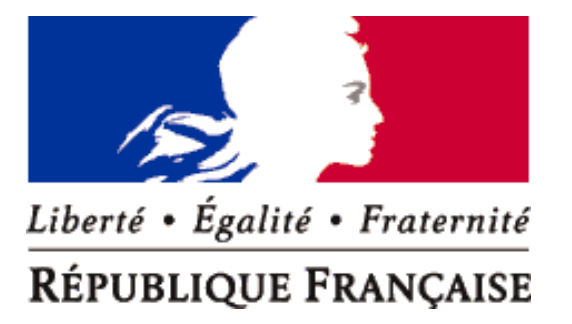

## PREFECTURE DE MAINE ET LOIRE

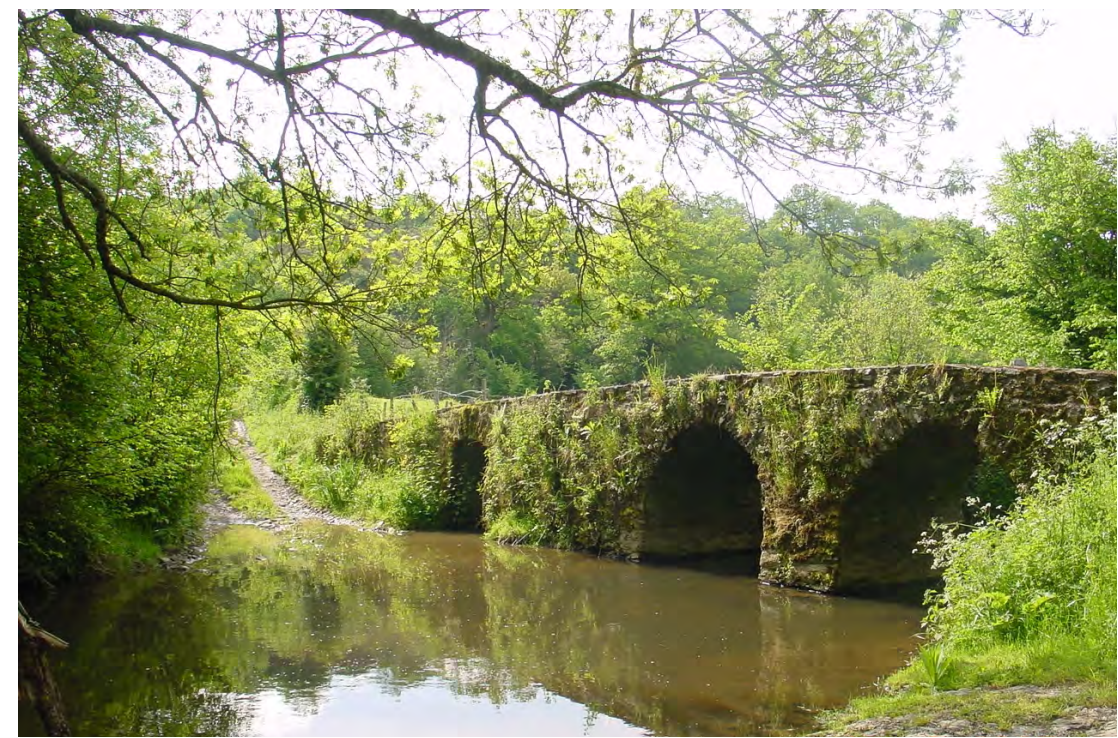

Couton – L'Hyrôme

# **ATLAS DES ZONES INONDABLES DE L'HYROME**

**Direction Départementale de l'Équipement de Maine-et-Loire**

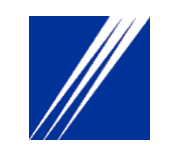

Service de l'Environnement des Risques et de la Navigation – Subdivision Eau-Navigation Réalisation : CETE de l'Ouest – Laboratoire Régional des Ponts et Chaussées d'Angers

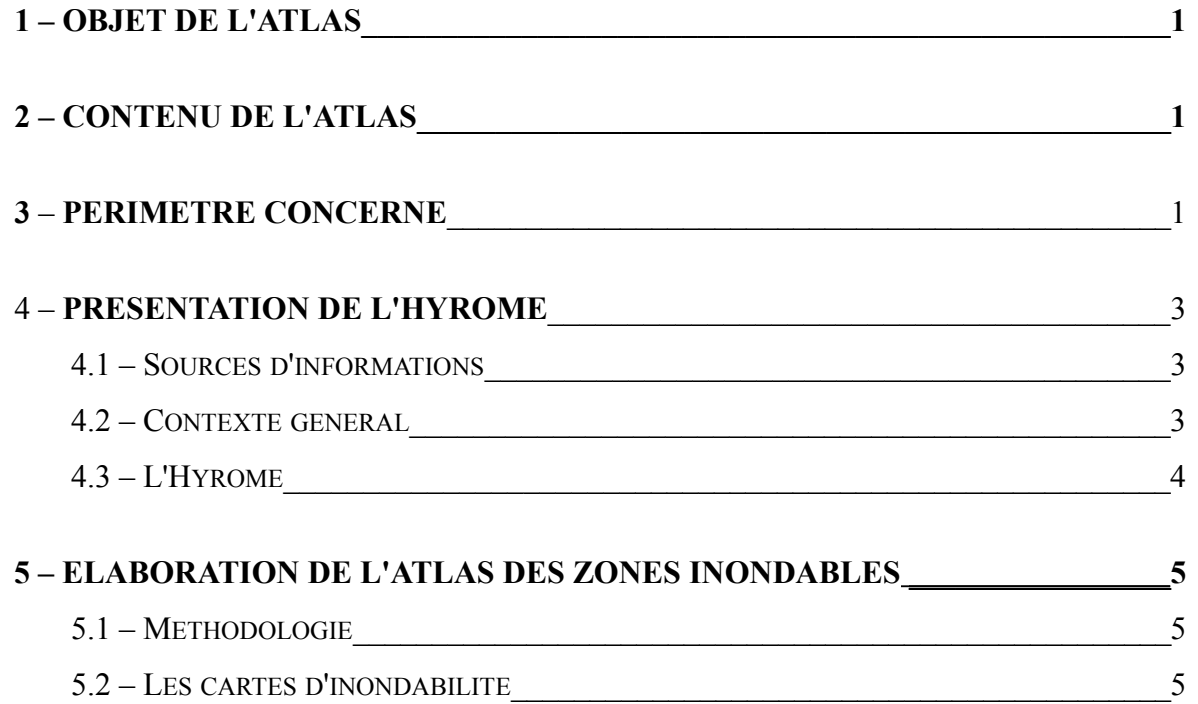

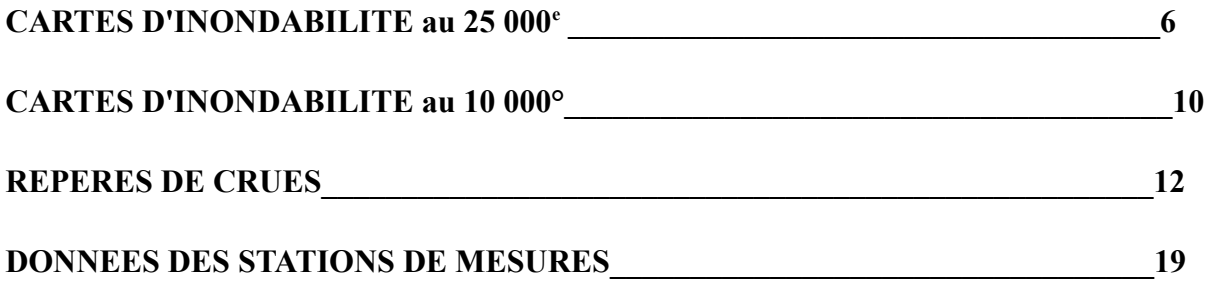

#### **1 OBJET DE L'ATLAS**

L'atlas des zones inondables de l'Hyrôme, principal affluent du Layon, s'inscrit dans la démarche menée par l'Etat en terme de prévention des risques d'inondation qui repose en priorité :

- sur l'information des populations,
- la maîtrise de l'urbanisation,
- et la préservation des zones naturelles d'expansion des crues.

Il s'inscrit dans le contexte réglementaire suivant :

- améliorer la pertinence des « porter à connaissance » opérés par les services de l'Etat, contribuant à la prise de conscience du risque par les opérateurs institutionnels dans le cadre de l'établissement des documents d'urbanisme ;
- guider les services dans la programmation des actions de l'Etat en matière d'établissement des plans de prévention des risques naturels prévisibles (PPR) ;
- contribuer à une bonne prise en compte du risque d'inondations dans l'application du droit des sols ;
- guider les services de l'Etat dans la programmation des aides aux travaux de protection ;
- aider les services de l'Etat pour l'application de la police de l'eau et des milieux aquatiques,
- faciliter l'information préventive des populations ;
- aider à la mise au point de plans de secours.
- Circulaire du 24 janvier 1994 relative à la prévention des inondations et à la gestion des zones inondables,
- Loi du 2 février 1995 relative au renforcement de la protection de l'environnement, instituant les PPR, et loi sur l'eau du 2 janvier 1992 (articles L.110-1, L.125.2 à 8 du Code de l'Environnement – partie législative),
- Circulaire du 4 novembre 2003 relative à la politique de l'Etat en matière d'établissement des atlas des zones inondables.

D'après ce dernier document en date de novembre 2003, l'atlas des zones inondables constitue un outil de référence pour les services de l'Etat. Il doit en particulier :

L'atlas des zones inondables doit par ailleurs guider les collectivités territoriales dans leurs réflexions sur le développement et l'aménagement du territoire, en favorisant l'intégration du risque d'inondations dans les documents d'urbanisme. Il peut faciliter l'identification des zones de rétention temporaires des eaux de crues ainsi que les zones de mobilité du lit mineur des cours d'eau. Il doit aider à la mise au point des plans communaux de sauvegarde. Enfin, il contribuera à l'information du public, des professionnels et des décideurs.

La méthodologie employée pour la réalisation de cet atlas est celle explicitée dans le guide « Atlas des zones inondables par analyse hydrogéomorphologique » de février 2002, de la Direction de Prévention des Pollutions et des Risques du Ministère de l'Ecologie et du Développement Durable.

#### **2 CONTENU DE L'ATLAS**

L'Atlas comporte :

- la présente note explicative,
- les cartes d'inondabilité au 25 000° et au 10 000° pour les zones à enjeux,
- les repères de crue,
- un extrait des données des stations de mesures gérées par la D.I.R.E.N

#### **3 PERIMETRE CONCERNE**

Sur son parcours de 27 km, l'Hyrôme traverse d'amont en ava

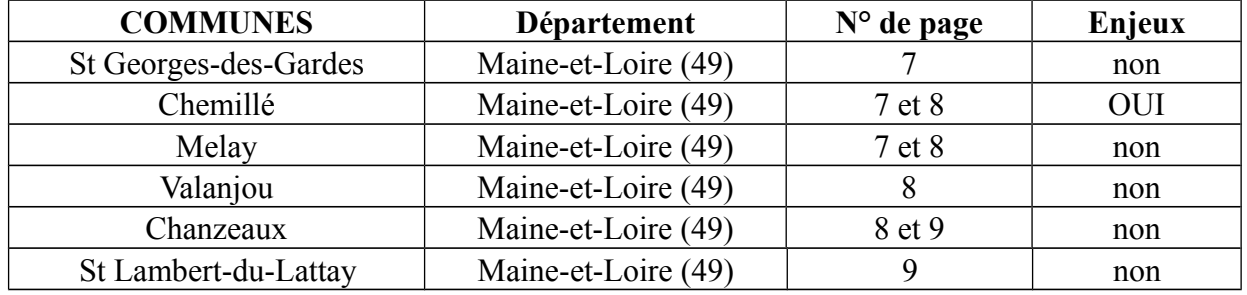

La présence d'enjeux au niveau d'une commune est définie selon l'existence d'habitations privées ou de biens publics qui ont été affectées par l'aléa inondation.

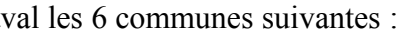

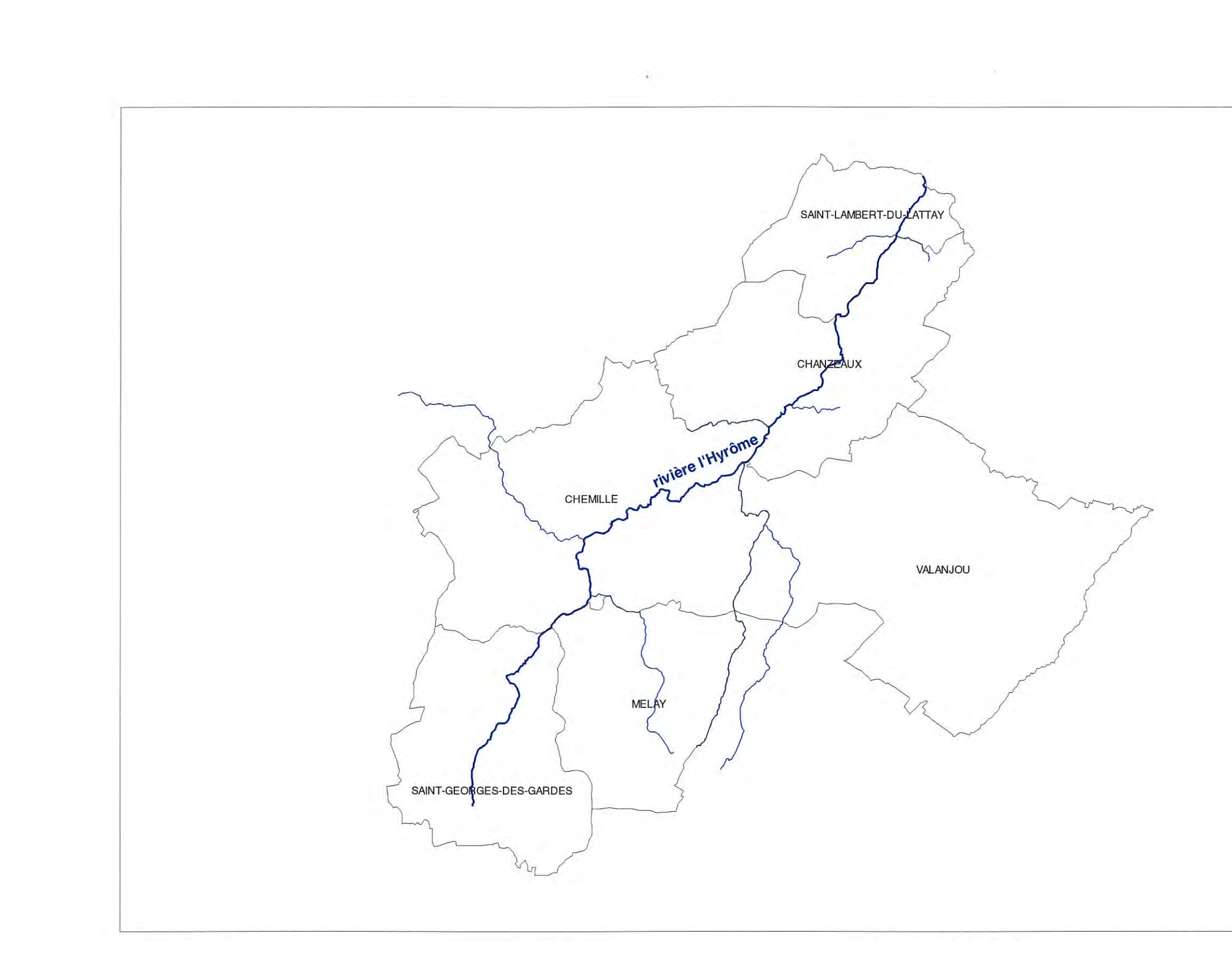

Figure 1 : Réseau hydrographique

 $\sim 2-$ 

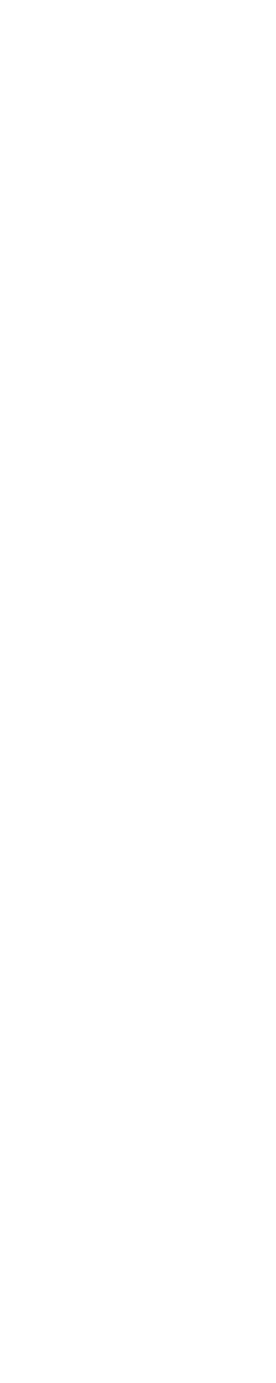

#### **4 PRESENTATION DE L'HYROME**

#### **4.1 SOURCES D'INFORMATIONS**

Les données concernant le contexte physique du bassin du Layon et des ses affluents ont été extraites principalement de l'étude suivante :

- SAGE du Layon et de l'Aubance – Phase de diagnostic – S.C.E – mars 2002

#### **4.2 CONTEXTE GÉNÉRAL**

#### *4.2.1 Situation géographique*

L'Hyrôme est un des principal affluent du Layon.

D'après les cartes géologiques du BRGM au 1/50000<sup>ème</sup> de Thouarcé et de Chemillé, les formations affleurantes pour le bassin de l'Hyrôme sont représentées principalement par les schistes briovériens de la série des Mauges.

Les alluvions sont peu développées au niveau de ce cours d'eau encaissé et de taille modeste.

Il prend sa source sur la commune de St Georges-des-Gardes dans le massif des Mauges, à une altitude de 125 m, et rejoint le Layon après un parcours de 27 km, orienté du Sud-Ouest vers le Nord-Est.

#### *4.2.2 Géologie*

#### *4.2.3 Hydrogéologie*

Le contexte géologique du bassin de l'Hyrôme n'est pas favorable à la constitution de réserves en eau souterraine importantes.

En effet, au niveau des roches du socle armoricain les circulations d'eau ne s'établissent qu'à la faveur de zones fracturées et des discontinuités lithologiques. Ce type d'aquifère réagit rapidement aux précipitations et tarit de ce fait bien souvent dès le printemps.

#### *4.2.4 Pédologie*

Au niveau des formations schisteuses, deux types de sols se développent :

- des sols profonds et hydromorphes, limoneux, principalement dans les zones de faible pente (interfluves),
- des sols caillouteux, très sensibles à la sécheresse, dans les zones de coteaux.

#### *4.2.5 Réseau hydrographique*

L'Hyrôme occupe une position centrale dans son bassin versant qui couvre une superficie de 153 km<sup>2</sup>.

Les principaux affluents sont, de l'amont vers l'aval, la Petite Aubance, le ruisseau de la Malaiserie et le Retord.

- $O$  Q10: 81 m<sup>3</sup>/s,
- o hauteur d'eau correspondante: 19.66 m NGF

La pente moyenne de l'Hyrôme est de 4 %o. Sa largeur moyenne est de l'ordre de 1 à 5 m en amont et de 10 m en aval.

Son cours relativement encaissé, dessine peu de méandres.

#### *4.2.6 Pluviométrie*

Le bassin de l'Hyrôme est soumis à un climat océanique tempéré. La partie la plus arrosée se situe en amont, avec une pluviométrie moyenne de 800 mm au niveau de la station météorologique de St Georges-des-Gardes. Plus en aval, les précipitations moyennes sont respectivement de 660 et 600 mm au droit des stations de Chemillé et de Chanzeaux.

Les précipitations se concentrent en période hivernale de novembre à janvier.

Le bilan hydrique révèle deux périodes climatiques :

- une période de déficit hydrique, en général de mars à septembre. Cette période est plus courte, d'avril à août, pour la station de St Georges-des-Gardes. La situation apparaît critique lors des mois d'été, où la réserve en eau des sols est épuisée. Le déficit hydrique total atteint 331 mm sur la station de Chanzeaux et 250 mm à St Georges-des-Gardes.
- une période d'excédent hydrique, d'octobre à février. Il se situe autour de 200 mm (pluie efficace) pour la station de Chanzeaux, et atteint 320 mm à la station de St Georges-des-Gardes. L'excédent hydrique participe en premier lieu à la recharge en eau des sols, puis à partir du mois de décembre à l'alimentation des cours d'eau.

#### *4.2.7 Hydrologie*

Les caractéristiques hydrologiques de l'Hyrôme peuvent être définies à partir de la station de mesures de Saint-Lambert-du-Lattay (« Chauveau »), gérée par la D.I.R.E.N des Pays de la Loire.

Le traitement statistique des données enregistrées depuis 1980 permet de définir le débit de la crue décennale et la hauteur d'eau correspondante :

Le régime hydrologique général du bassin versant du Layon est marqué par une période hivernale de fort débit (décembre à avril) et une période estivale d'étiage (juillet à septembre).

La crue la plus importante observée au niveau de la station de mesure est celle de janvier 1994, avec un débit de 89 m<sup>3</sup>/s. La hauteur d'eau correspondante n'est pas donné en raison d'un changement de la courbe de tarage.

Pour cette station de mesure, 3 crues (1995, 1994 et 1983) ont une période de retour supérieure ou proche de 10 ans, depuis sa date de mise en service (1980).

#### **4.3 L'HYRÔME**

#### *4.3.1 Régime hydraulique général*

Sur les affluents du Layon, relativement pentus, les écoulements sont rapides et les temps de montée et descente des eaux sont très courts.

#### *4.3.2 Les crues historiques*

Les recherches documentaires et les enquêtes de terrain ont permis de recueillir des données sur les crues antérieures à 1980, date de mise en service de la station de mesure de la D.I.R.E.N.

La crue de 1961 a été retenue comme le niveau des Plus Hautes Eaux Connues (PHEC) sur l'ensemble du cours d'eau.

Cette crue est supérieure à celle de 1994, dont la période de retour a été estimée à 20 ans.

#### *4.3.3 Aménagements hydrauliques*

Des travaux de recalibrage ont été réalisés sur la partie amont de l'Hyrôme, jusqu'au niveau de Chemillé, ainsi que sur la plupart de ses affluents.

Ces travaux ont un impact principalement sur les crues fréquentes. En effet, d'après les témoignages des riverains les débordements sont moins fréquents et les vitesses de transfert ont augmenté. En revanche, cet impact diminue pour les grandes crues.

#### **5 ELABORATION DE L'ATLAS DES ZONES INONDABLES**

#### **5.1 MÉTHODOLOGIE**

Les cartes d'inondabilité ont été établies sur le fond de plan IGN au 25 000<sup>e</sup>, agrandi au 10 000<sup>e</sup> dans les secteurs à enjeu.

L'atlas des zones inondables du Layon a été réalisé selon la méthode explicitée dans le guide « Atlas des zones inondables par analyse hydrogéomorphologique » de février 2002, de la Direction de Prévention des Pollutions et des Risques du Ministère de l'Ecologie et du Développement Durable.

Cette méthode a dû être adaptée pour tenir compte des caractéristiques de l'Hyrôme (zones encaissées, terrasses alluviales peu développées…).

Elle s'appuie sur des observations de terrain, avec la recherche d'indices hydrogéomorphologiques (talus, bourrelet de crue, végétation,…) qui permet une analyse de la plaine alluviale.

Ces observations doivent être recoupées avec les témoignages de riverains, mairies, syndicats de rivière, le relevé des repères de crues et les données des stations de mesures de la DIREN. Ces éléments sont indispensables dans les zones encaissées où encore dans les zones remaniées par l'homme (urbanisation, cultures…) où les indices hydrogéomorphologiques sont peu visibles.

Il est recommandé de n'utiliser ces cartes qu'aux échelles mentionnées en raison de l'imprécision du fond de plan utilisé et donc des informations reportées sur ces cartes.

#### **5.2 LES CARTES D'INONDABILITÉ**

#### *5.2.1 Les enveloppes d'inondation*

En accord avec la Direction Départementale de l'Equipement, trois enveloppes d'inondation ont été reportées sur les cartes d'inondabilité. Néanmoins, compte tenu de l'encaissement de l'Hyrôme et de la faible largeur de sa plaine d'inondation, le tracé de ces trois enveloppes est très proche. En conséquence, en dehors de quelques secteurs où la plaine d'inondation est plus large, seule l'enveloppe correspondant aux crues exceptionnelles apparaît sur les cartes d'inondabilité.

La première correspond aux crues fréquentes dont la période de retour est de l'ordre de 1 à 5 ans. A l'intérieur de cette zone, des axes d'écoulement en crue sont indiqués par des flèches, lorsqu'ils sont identifiables sur le terrain.

La deuxième concerne les crues rares pouvant correspondre à une crue décennale. Les limites de cette enveloppe ont été tracées principalement sur la base des informations historiques (station de mesure DIREN, repères de crues). En effet, peu d'indices hydrogéomorphologiques ont pu être relevés dans le paysage.

Enfin, l'enveloppe correspondant aux crues exceptionnelles a été reportée. La limite entre la plaine d'inondation et l'encaissant est indiquée par un trait continu lorsque cette limite est bien marquée (présence d'un talus). Dans le cas contraire (talus peu marqué, raccordement progressif…) ce trait sera discontinu, marquant ainsi le caractère évolutif de la plaine d'inondation du cours d'eau.

#### *5.2.2 Les terrains encaissants*

L'encaissant est représenté principalement par des versants plus ou moins raides, taillés dans les différentes formations géologiques de la vallée de L'Hyrôme.

#### *5.2.3 Les repères de crues*

Ces repères ont été établis par rapport à des témoignages de riverains ou des marques sur des infrastructures. Les différents niveaux ont été relevés par rapport à une borne IGN. Ces informations sont reportées sur les fiches de repères de crues et sur les repères des cartes d'inondabilité.

#### *5.2.4 Les stations de mesures*

Un extrait des données enregistrées par la station de mesures figure en annexe. Sur les cartes d'inondabilité, la station de mesures indique uniquement les hauteurs d'eau correspondant à une crue décennale et à la plus forte crue enregistrée.

#### *5.2.5 Les éléments d'occupation du sol, non cartographiés sur le fond IGN*

L'Hyrôme est équipé d'un seul ouvrage de type pont barré. Le positionnement de cet ouvrage ainsi que ses caractéristiques nous ont été fournis par les services de la DDAF.

## **ATLAS DES ZONES INONDABLES DE L'HYROME**

**Fiches de Repères de Crue**

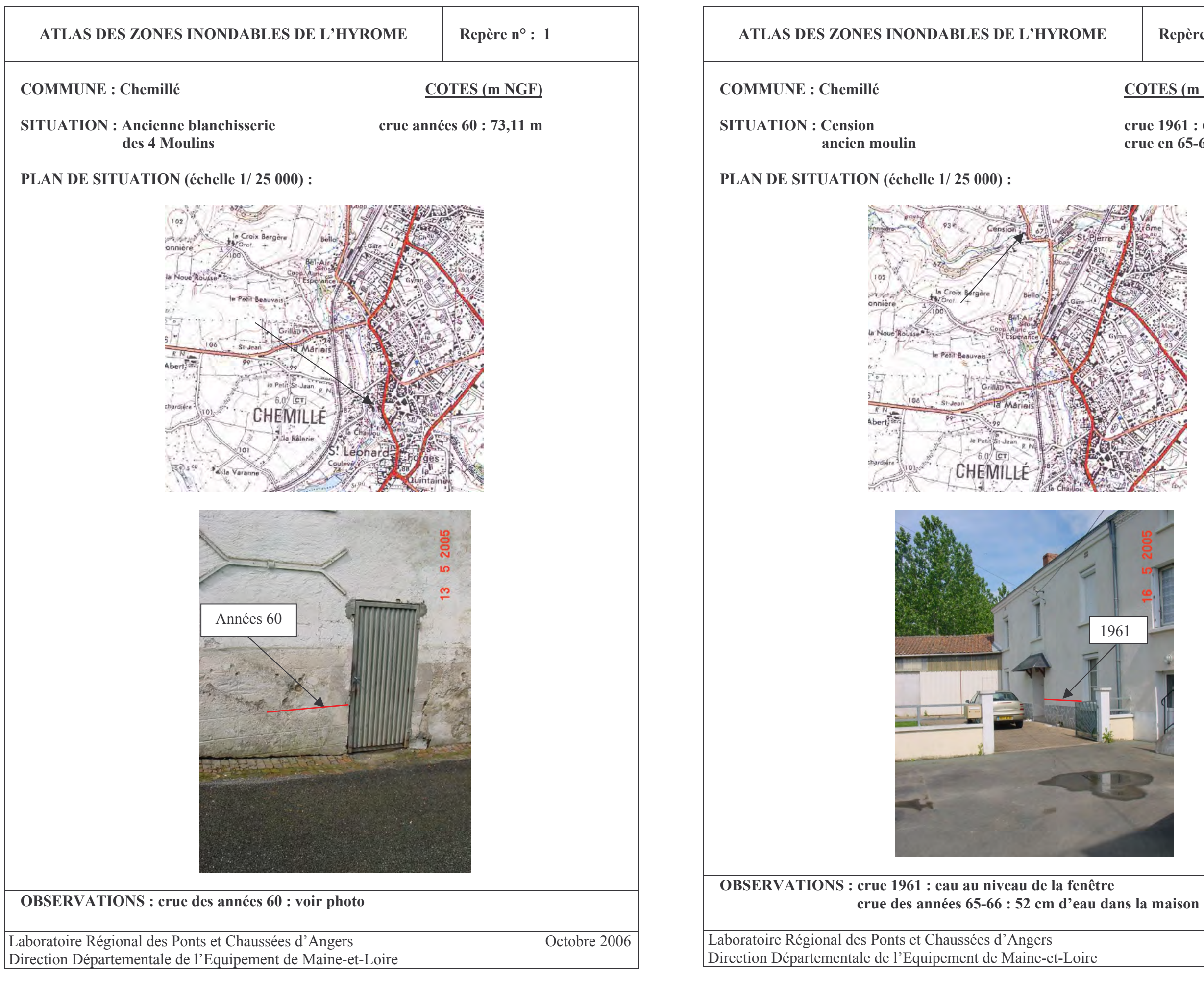

#### **COTES** (m NGF)

crue  $1961:66,20 \text{ m}$ crue en 65-66 : 66,14 m

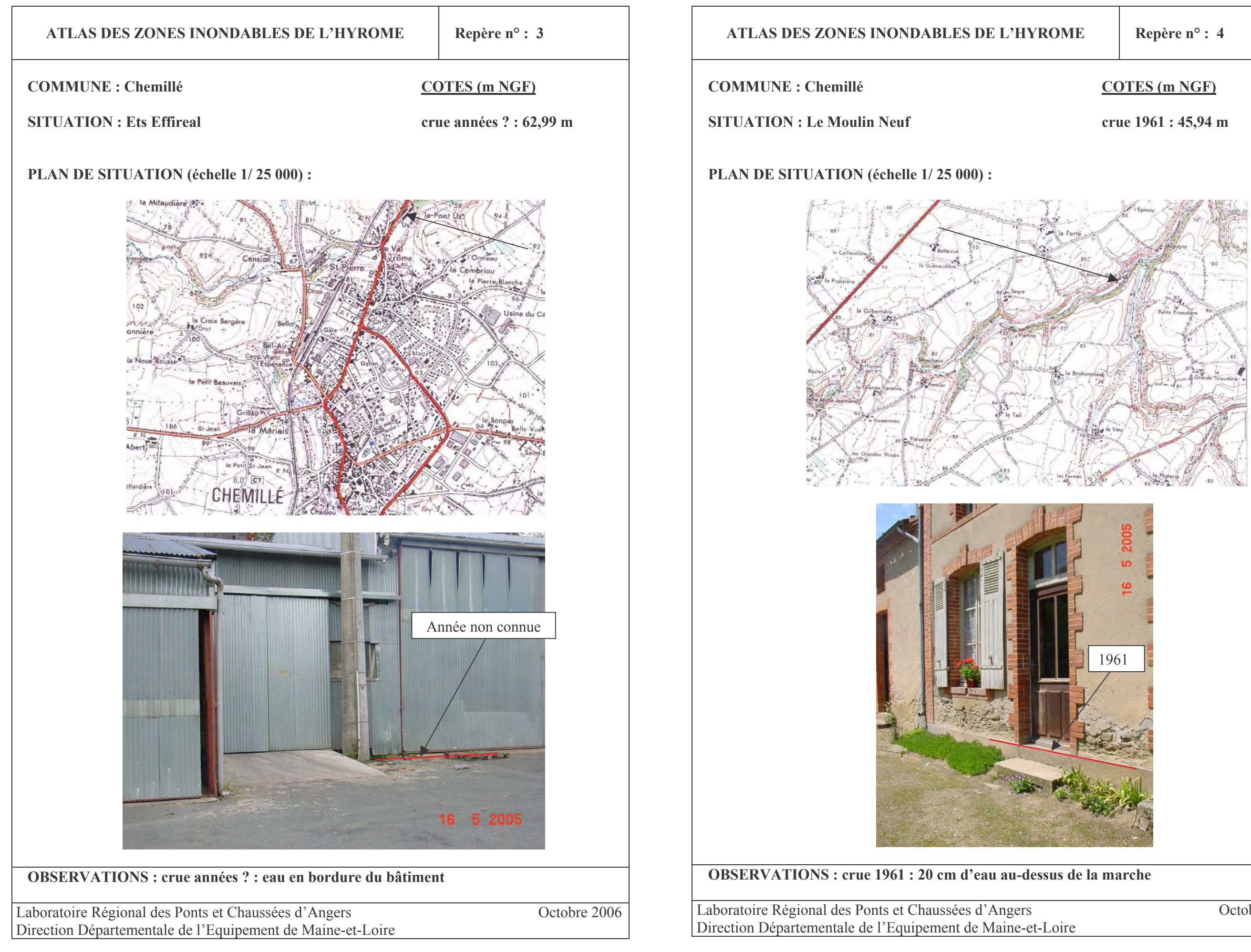

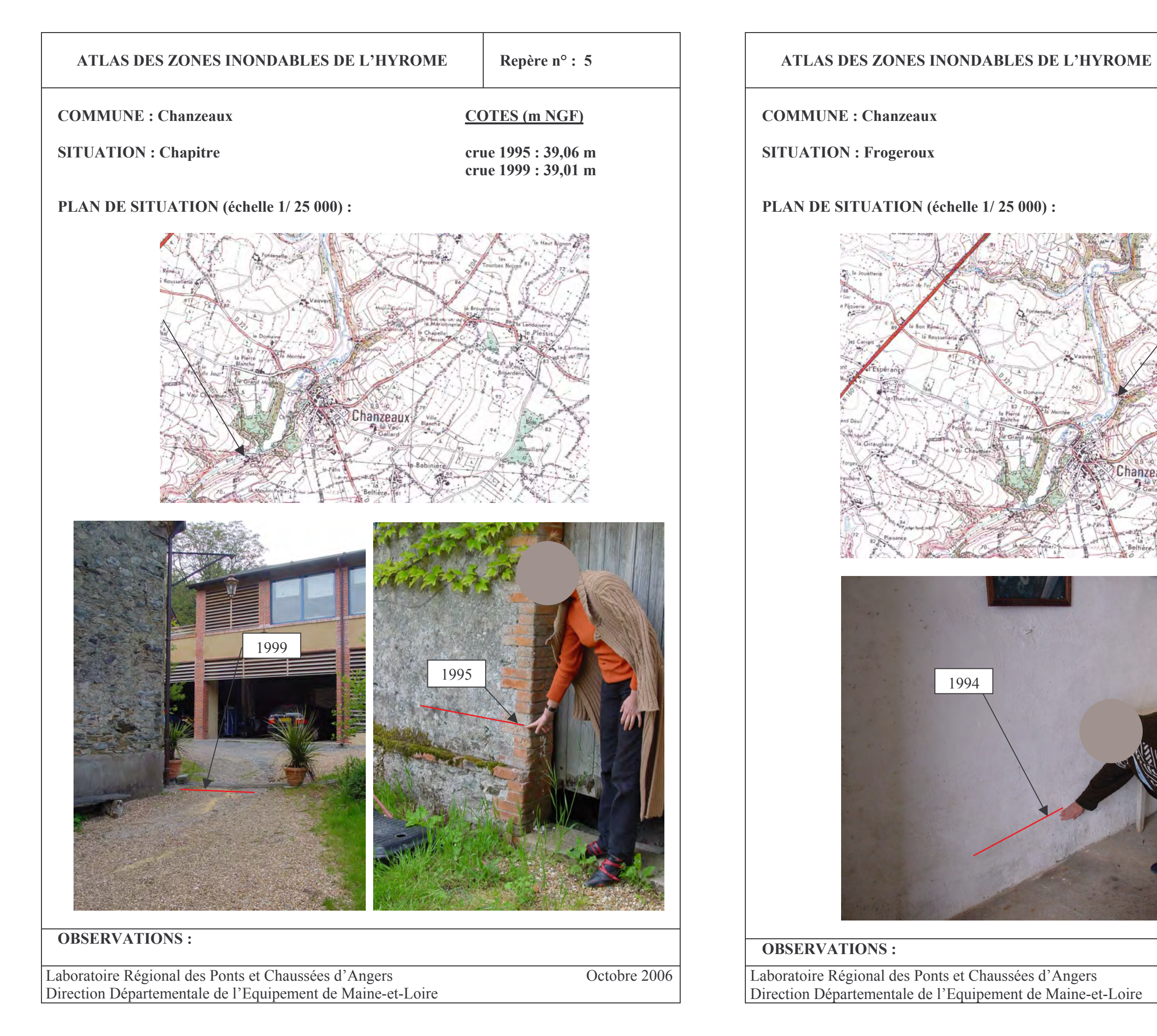

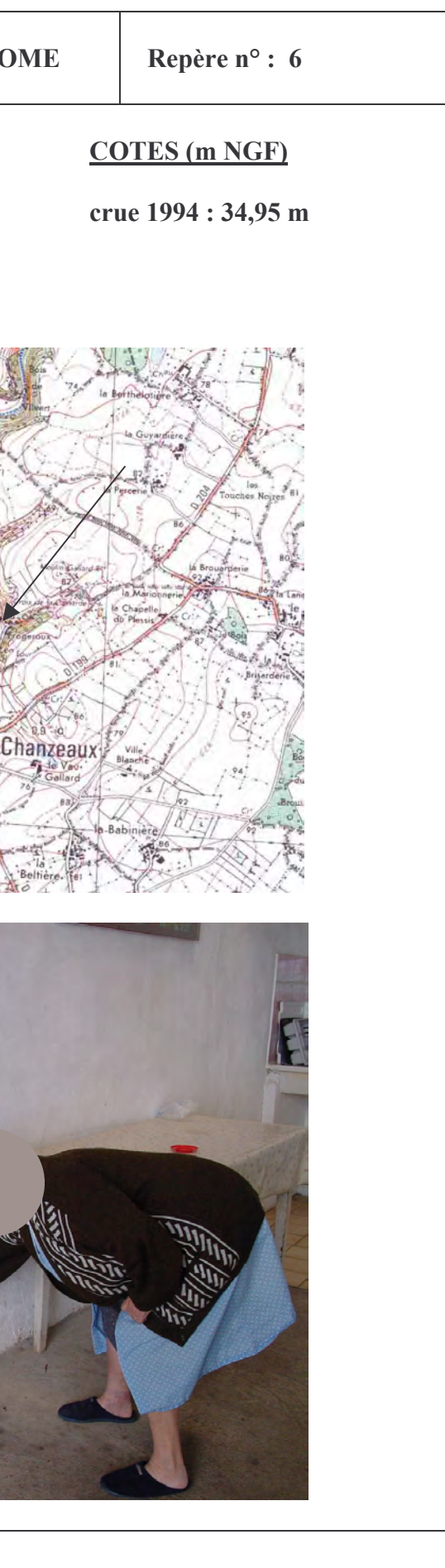

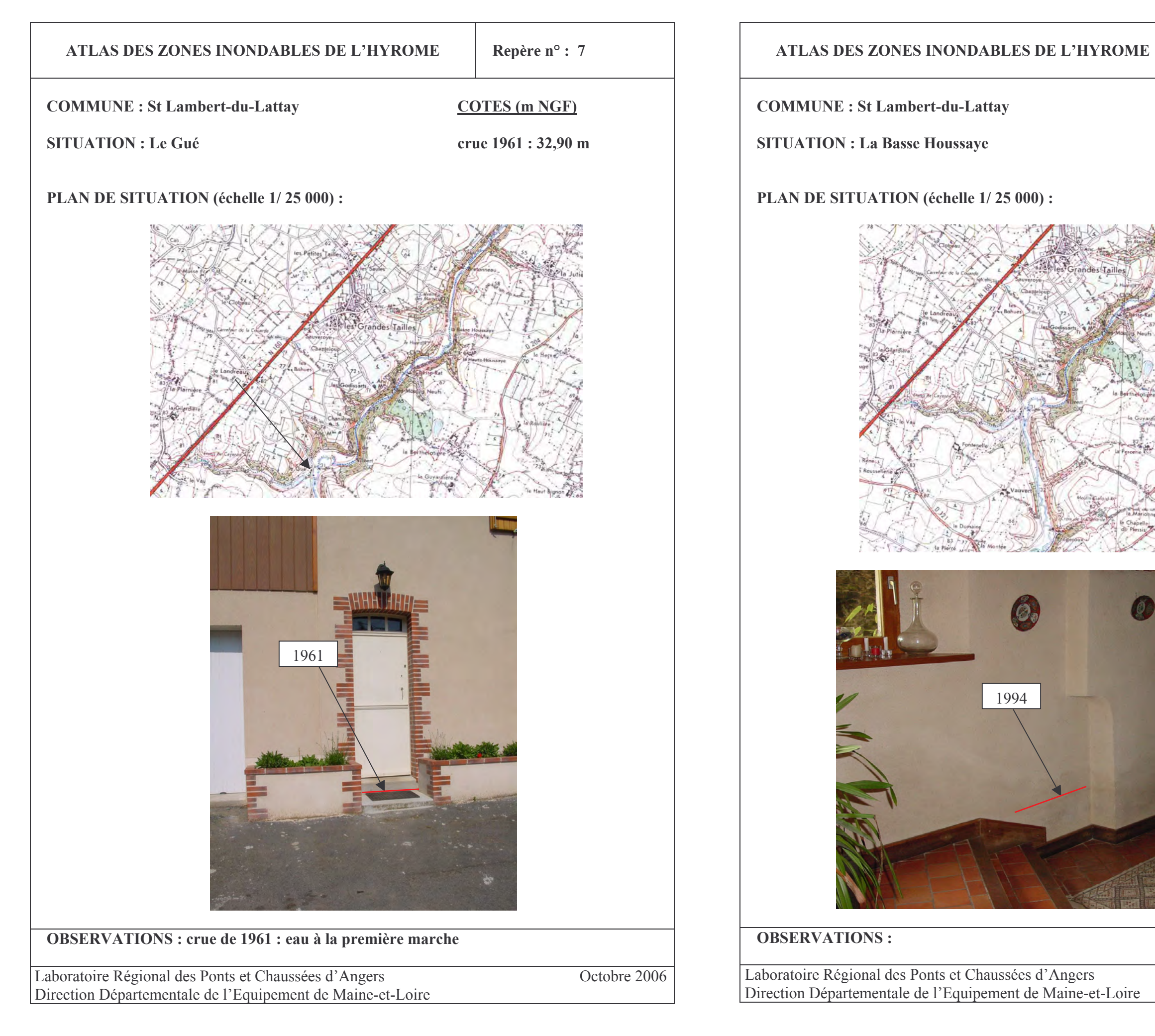

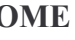

### Repère n° : 8

### **COTES** (m NGF)

#### crue 1994 : 26,70 m

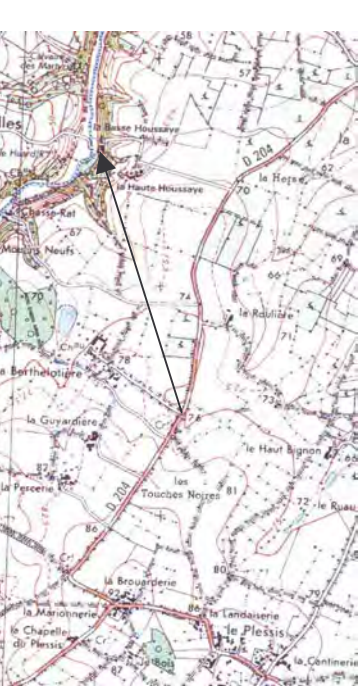

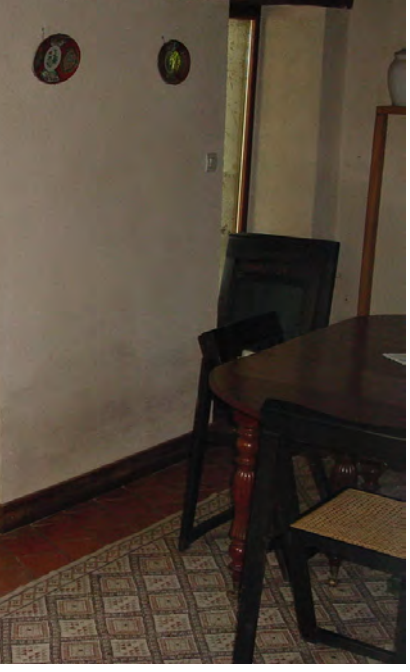

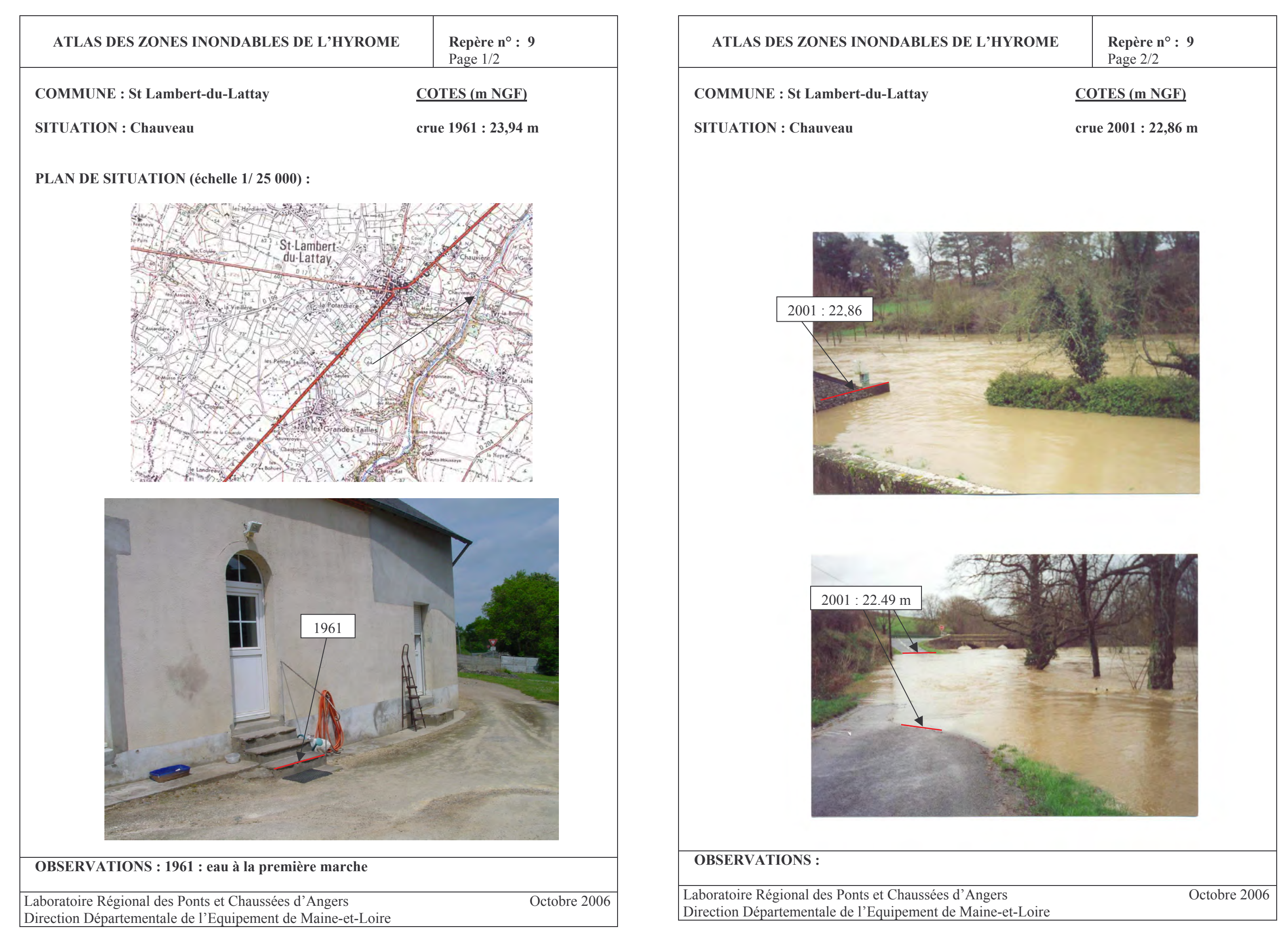

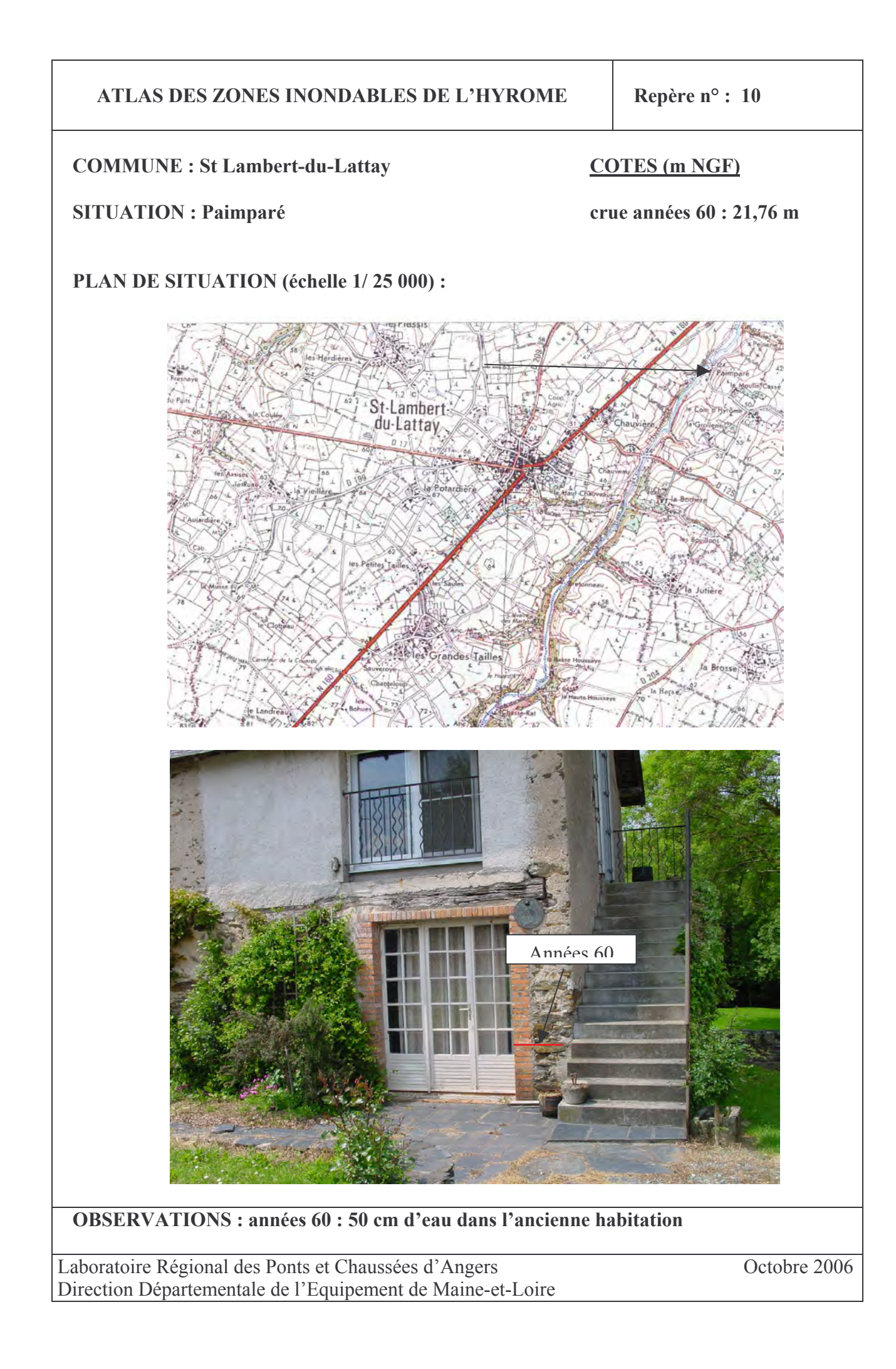

## **ATLAS DES ZONES INONDABLES DE L'HYROME**

**Extrait des données des stations D.I.R.E.N**

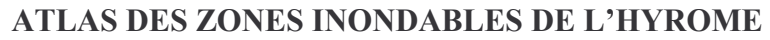

#### St Lambert-du-Lattay Lieu-dit "Chauveau" Bassin versant : 151 km<sup>2</sup> Année de mise en service : 1980

COTES (m NGF) du zéro de l'échelle : 25 m

Débits caractéristiques : Q10 : 81 m<sup>3</sup>/s correspondant à une hauteur d'eau de 2560 mm

PLAN DE SITUATION (échelle 1/25 000) :

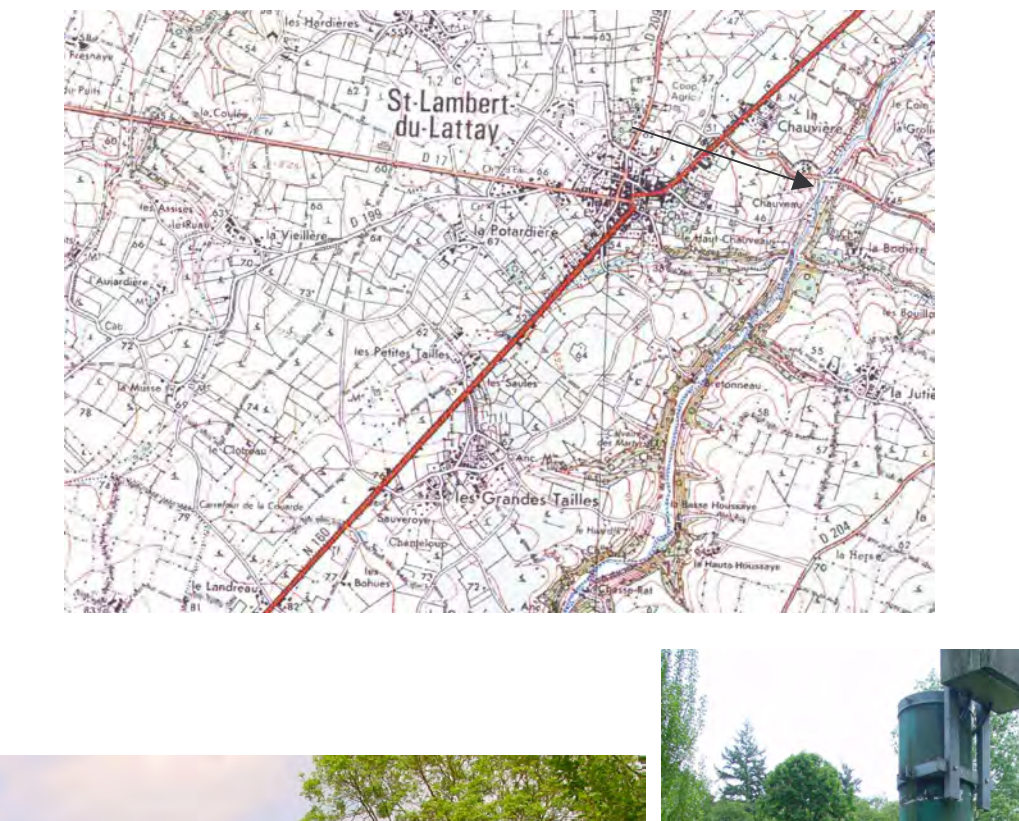

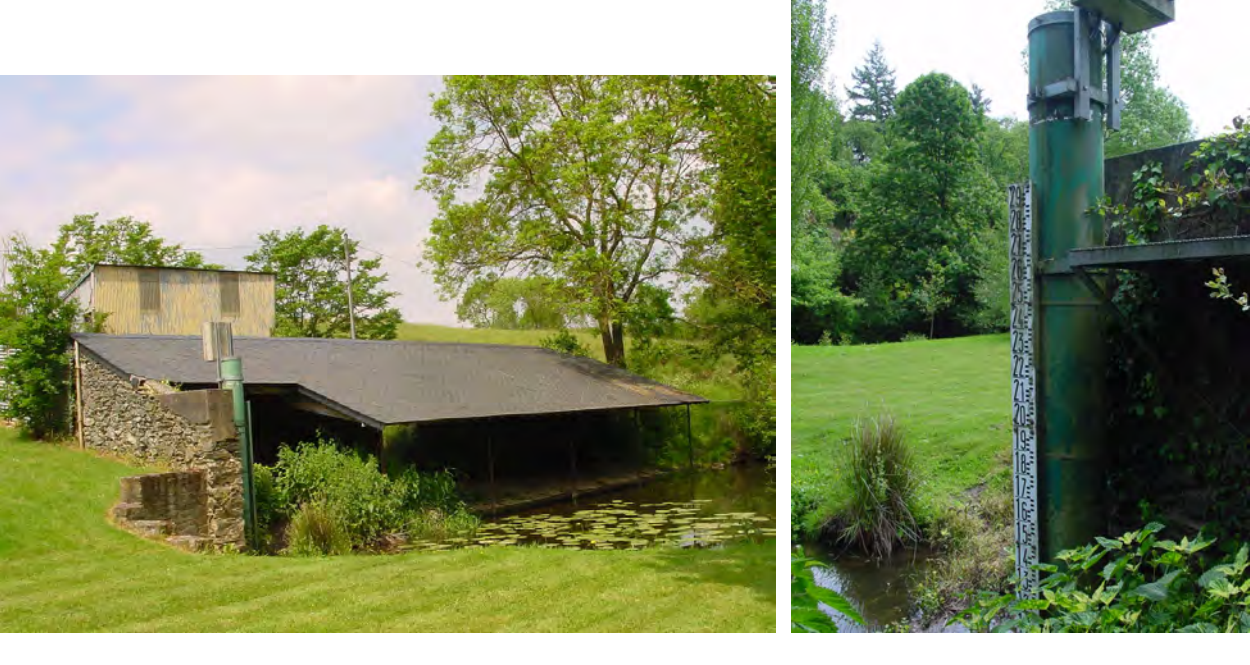

Laboratoire Régional des Ponts et Chaussées d'Angers Direction Départementale de l'Equipement de Maine-et-Loire

Octobre 2006

**Station D.I.R.E.N St Lambert-du-Lattay** Page 2/2

#### **Hauteurs Mensuelles Maximales (m)**

Supérieures à 1,5 m et rangées par ordre décroissant

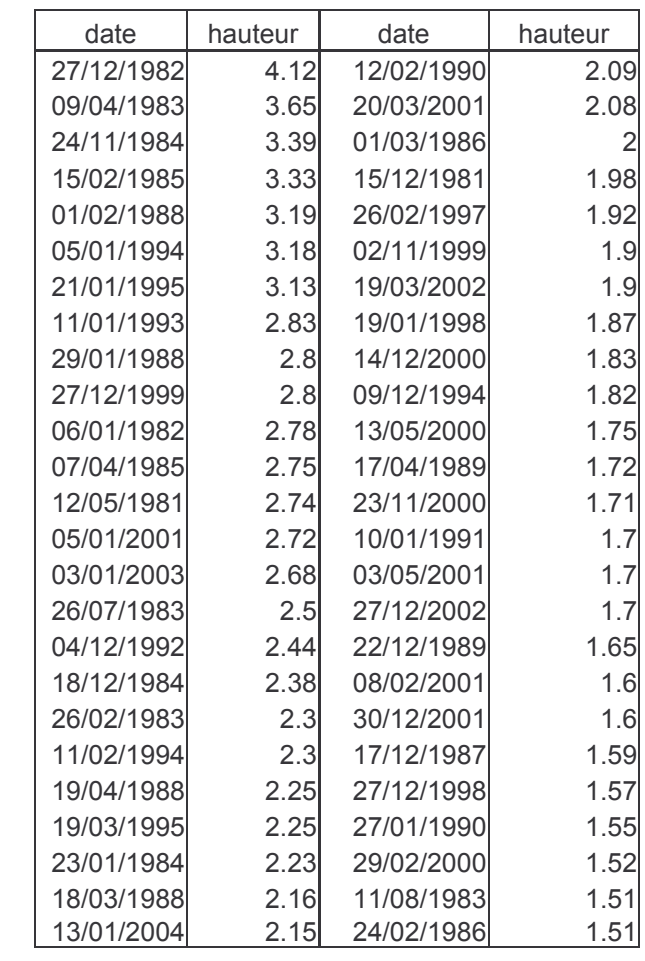

Laboratoire Régional des Ponts et Chaussées d'Angers<br>Direction Départementale de l'Equipement de Maine-et-Loire